## **Backlog Courrier - Anomalie #24708**

## **Lors d'une action de redirection, les utilisateurs "en copie" par défaut se rajoutent à la liste définie précedemment par un utilisateur**

20/04/2023 19:28 - Nathanaël TRAVIER

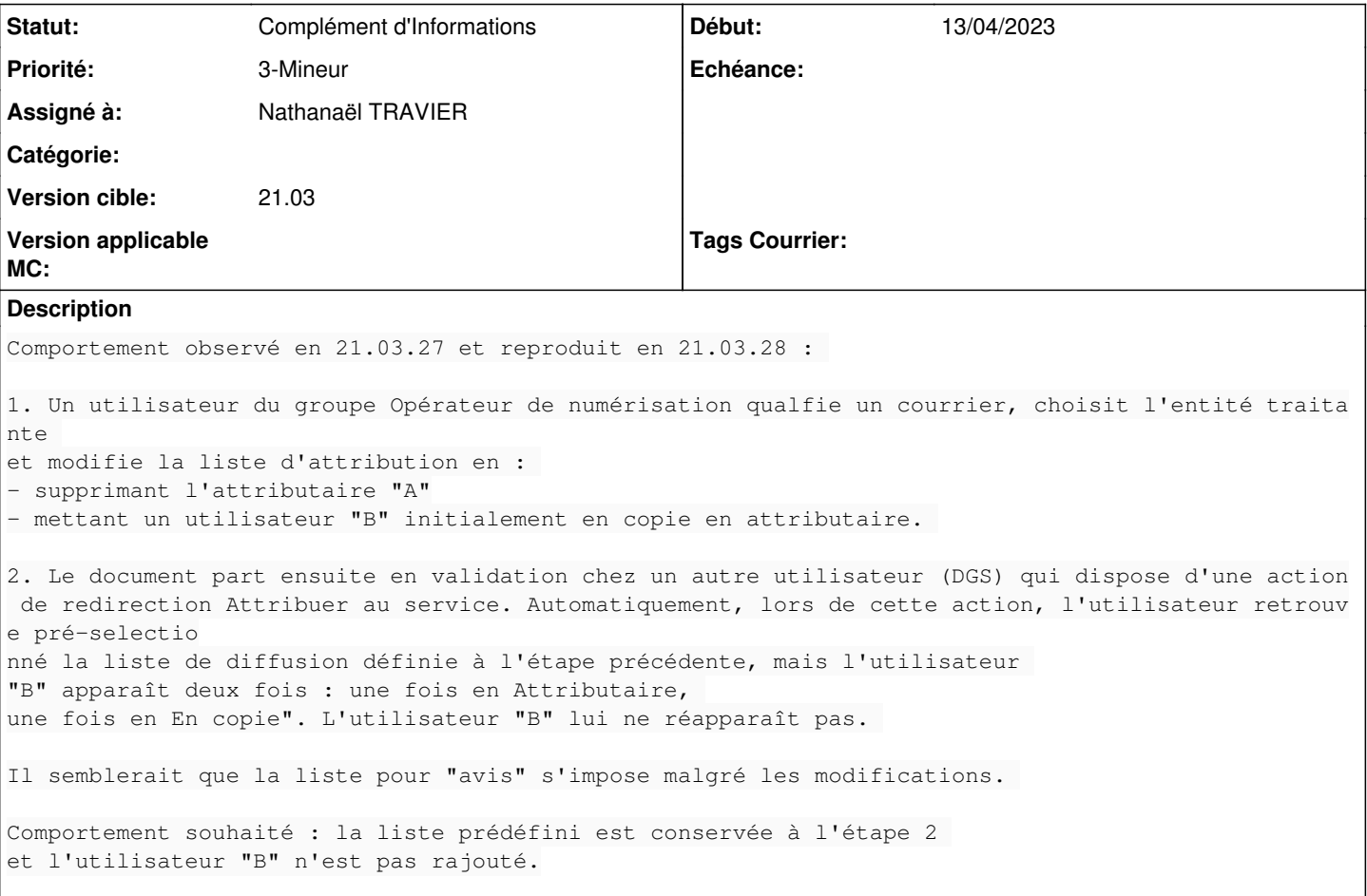

## **Historique**

## **#2 - 22/04/2023 12:49 - Emmanuel DILLARD**

*- Fichier param1.png ajouté*

*- Fichier param2.png ajouté*

*- Sujet changé de Lors d'une action de redirection, les utilisateurs "en copie" par défaut se rajoute à la liste défini précedemment par un utilisateur à Lors d'une action de redirection, les utilisateurs "en copie" par défaut se rajoutent à la liste définie précedemment par un utilisateur*

- *Description mis à jour*
- *Statut changé de A qualifier à Complément d'Informations*
- *Assigné à mis à Nathanaël TRAVIER*
- *Version cible changé de 2301 à 21.03*

Vérifier les paramètres qui s'appliquent dans le cas d'usage cité.

Mettre en copie le paramétrage client le cas échéant.

Version : 21.03.29

Gaelle guegan a écrit :

Bonjour,

Nous avons passé le tag 21.03.30 mais le problème persiste cf les 3 PJ.

- 1 la liste de diffusion par défaut
- 2 la liste modifiée et envoyée en validation DGS
- 3 la liste qui apparait au DGS

Bonne journée, Cordialement.

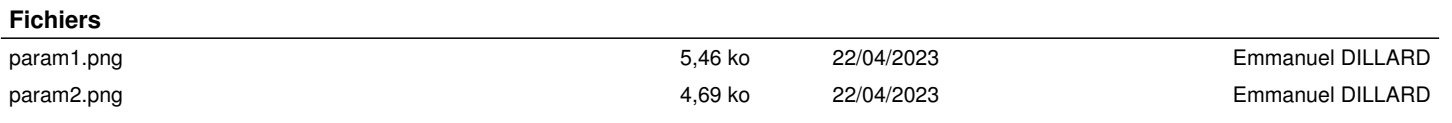